Data is copied from a data object to a graphical object as a vector. Vectors can be manipulated via mathematical expressions, tcl procedures or compiled commands.

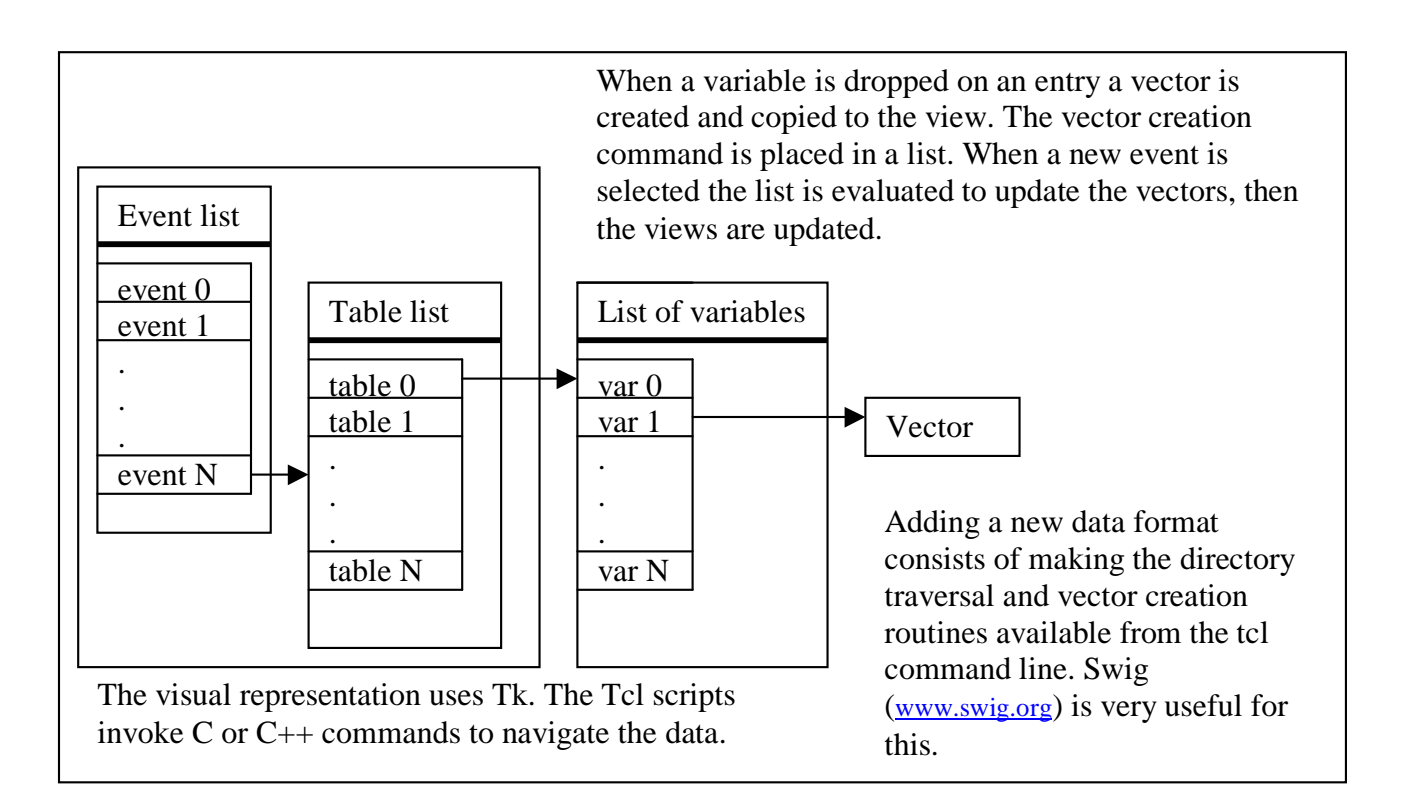

The entry widgets in the Data View window evaluate their contents every time the character string is modified. They accept vectors, procedures/commands and expressions.

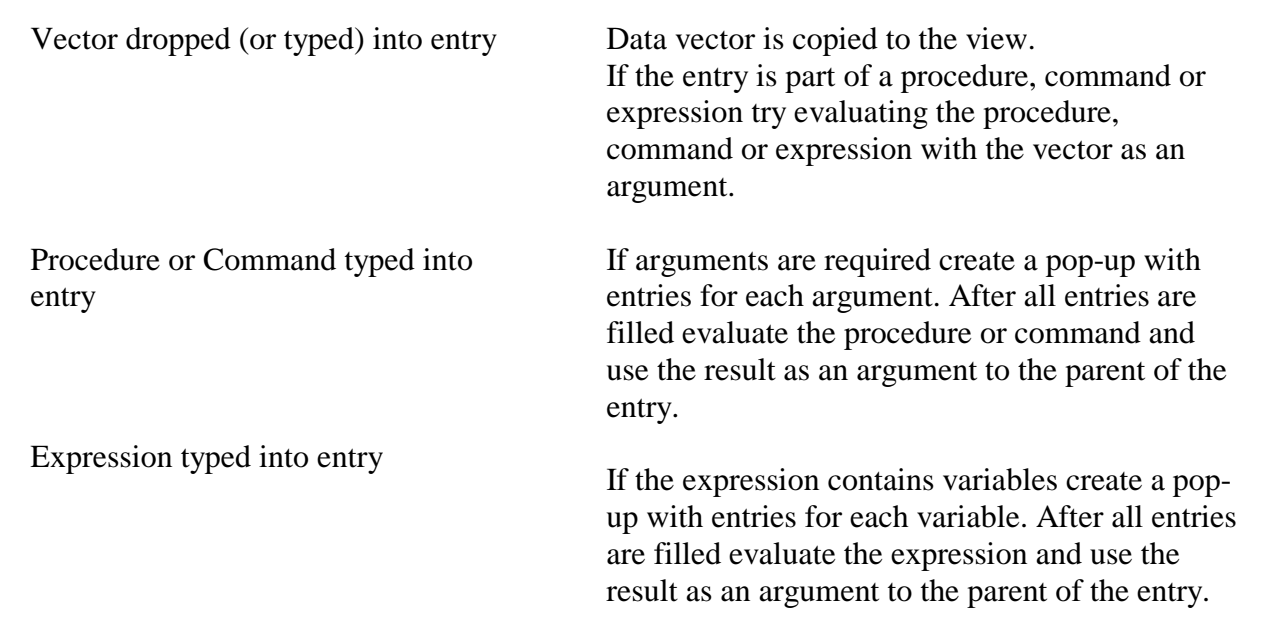